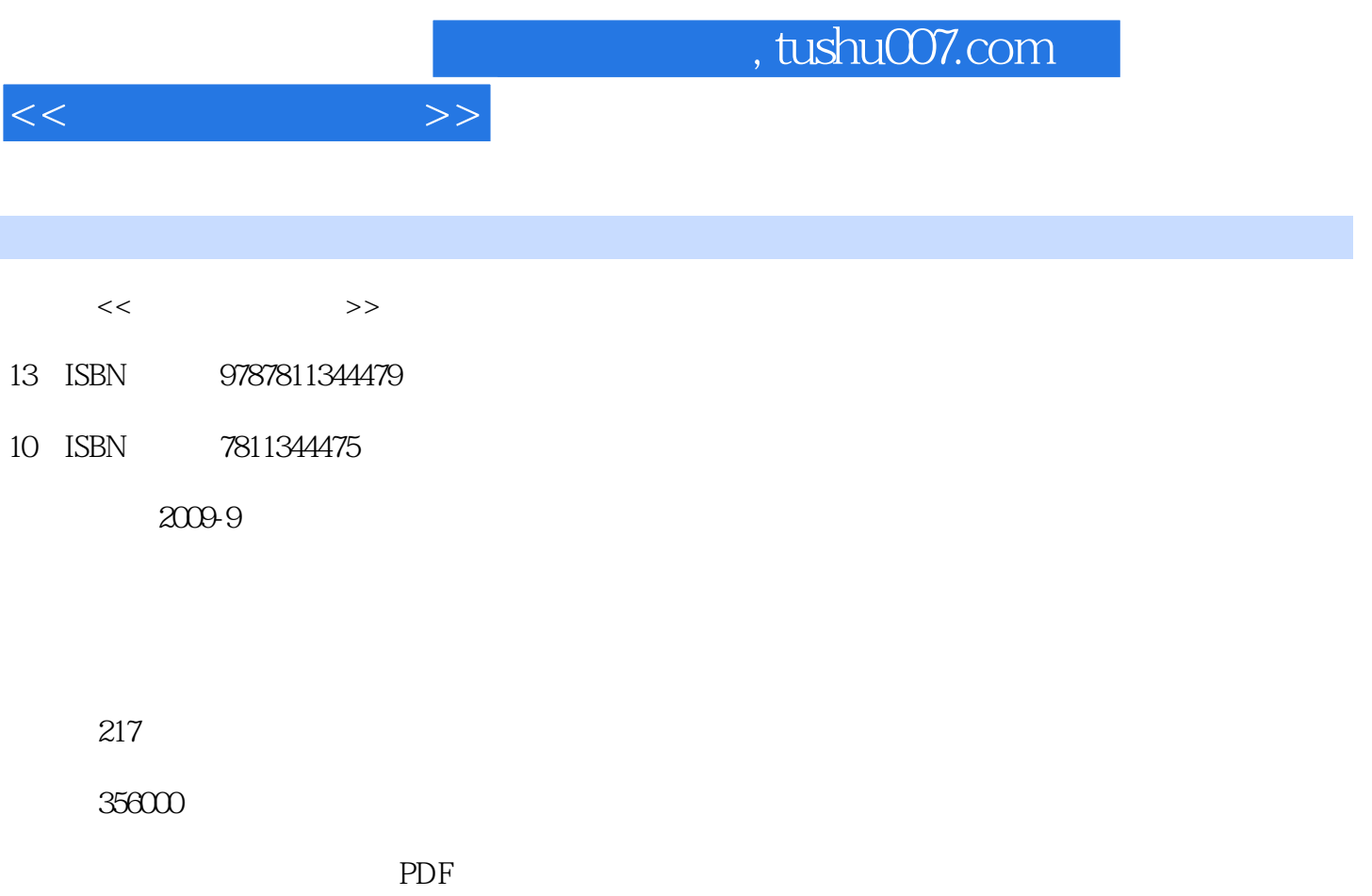

http://www.tushu007.com

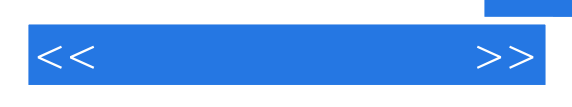

## $16$ 1 and  $\begin{array}{ccccc} 2 & \text{HTML} & \text{3} & \text{Dreamweaver CS4} \\ & & 5 & & 6 \end{array}$  $4$  and  $5$  and  $6$  $7$  and  $8$  and  $9$  and  $10$ 表单的应用;第11章为模板的应用;第12章详细介绍了框架的应用;第13章讲解了怎样使用CSS;第14  $15$  and  $16$

## , tushu007.com

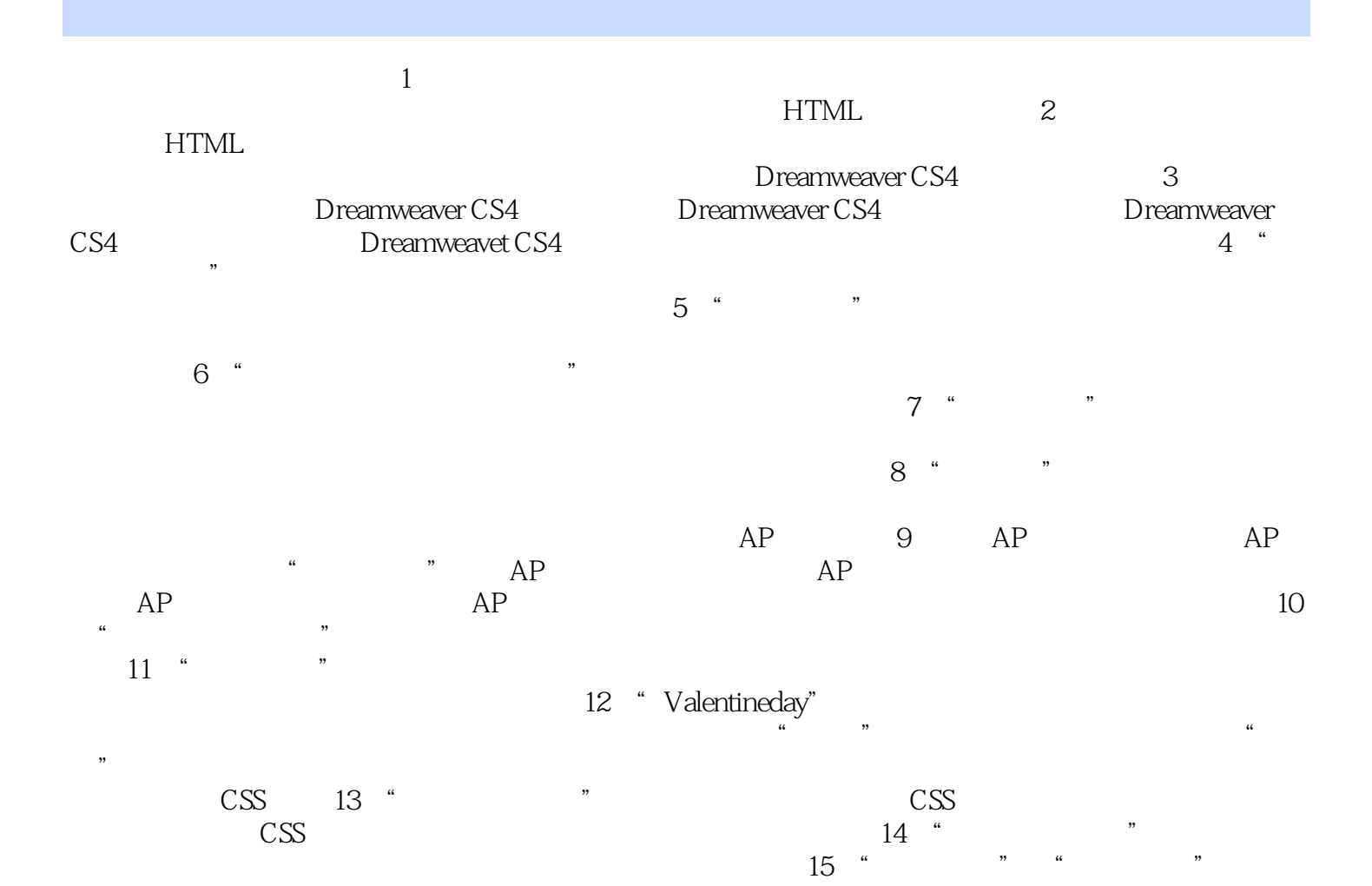

 $<<$  and  $>>$ 

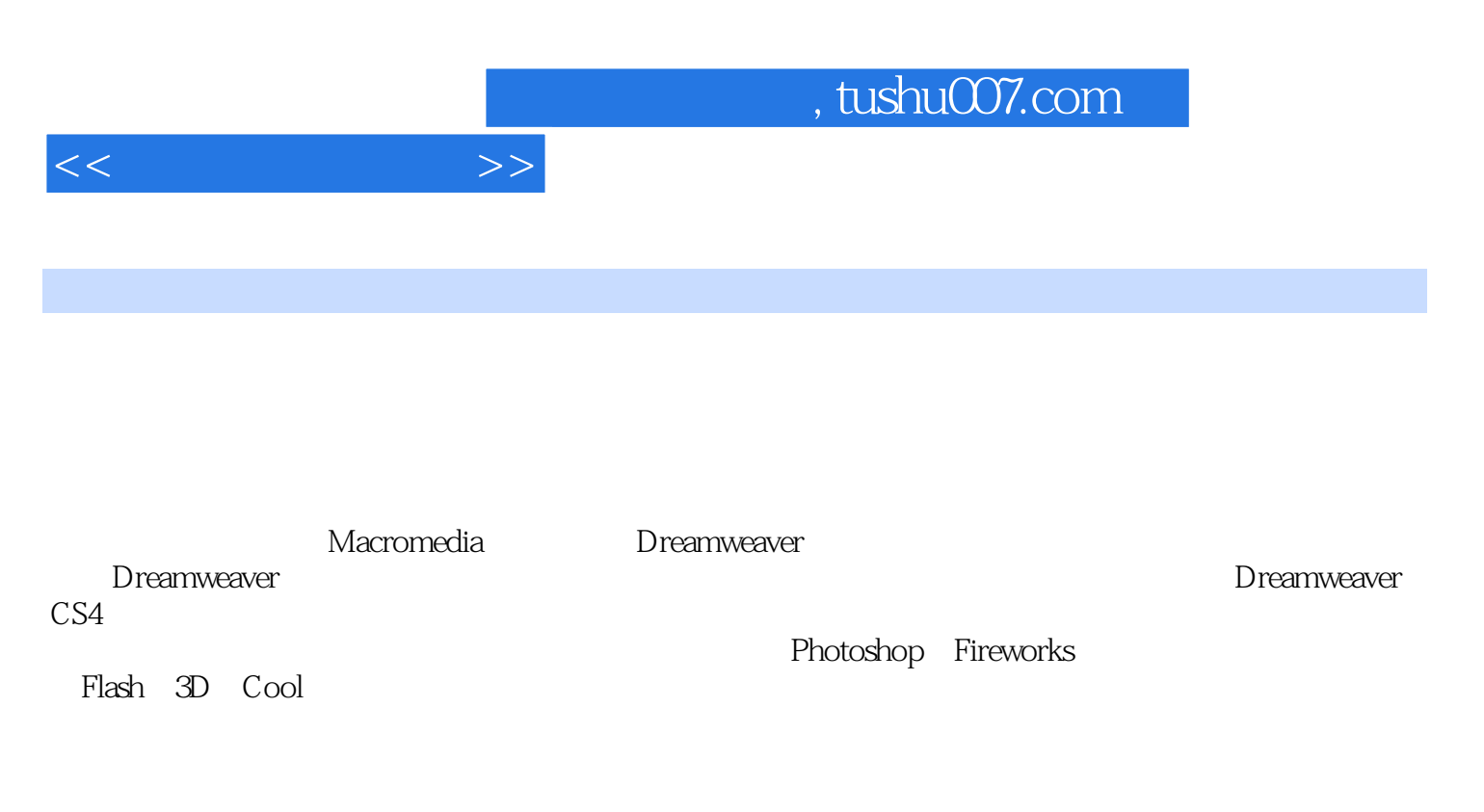

FLASH

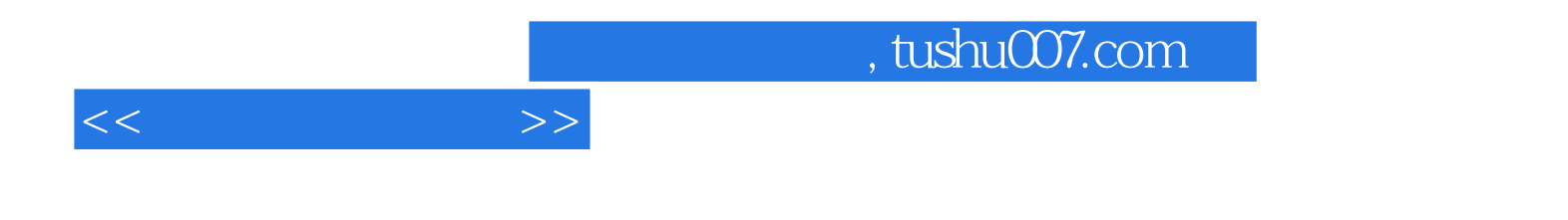

本站所提供下载的PDF图书仅提供预览和简介,请支持正版图书。

更多资源请访问:http://www.tushu007.com